## **МІНІСТЕРСТВО ОСВІТИ І НАУКИ УКРАЇНИ ДВНЗ «УЖГОРОДСЬКИЙ НАЦІОНАЛЬНИЙ УНІВЕРСИТЕТ» Факультет інформаційних технологій**

**Кафедра програмного забезпечення систем**

# **«МЕТОДИ І ЗАСОБИ КОМП'ЮТЕРНИХ ІНФОРМАЦІЙНИХ ТЕХНОЛОГІЙ»**

**Методичні вказівки до лабораторних робіт**

**УЖГОРОД – 2016**

**Методи і засоби комп'ютерних інформаційних технологій**: методичні вказівки до лабораторних робіт для студентів за напрямами підготовки 6.050101 «Комп'ютерні науки», 6.050103 «Програмна інженерія» факультету інформаційних технологій УжНУ / Розробник: к.т.н. Поліщук В.В. – Ужгород:  $2016. - 35$  c.

У методичних вказівках до лабораторних робіт з курсу «Методи і засоби комп'ютерних інформаційних технологій» розглянуто п'ять лабораторних робіт, що входять до складу робочої програми. Наведено теоретичний матеріал необхідний для виконання лабораторної роботи та контрольний приклад. До лабораторних робіт сформульовано завдання студентам, вимоги до порядку виконання та змісту звіту по проробленій роботі. У методичних вказівках наведена програма навчальної дисципліни та перелік запитань на підсумковий контроль.

**Укладач:** к.т.н. Поліщук В.В., доцент кафедри програмного забезпечення систем факультету інформаційних технологій ДВНЗ «УжНУ».

Рецензент:

- к.т.н., доц., декан факультету інформаційних технологій ДВНЗ «УжНУ» Повхан І.Ф.

**Рекомендовано** кафедрою програмного забезпечення систем від «15» грудня 2016 р., протокол №4.

**Рекомендовано** Вченою радою факультету інформаційних технологій (протокол №5 від «29» грудня 2016 року).

© УжНУ, 2016

2

## **ЗМІСТ**

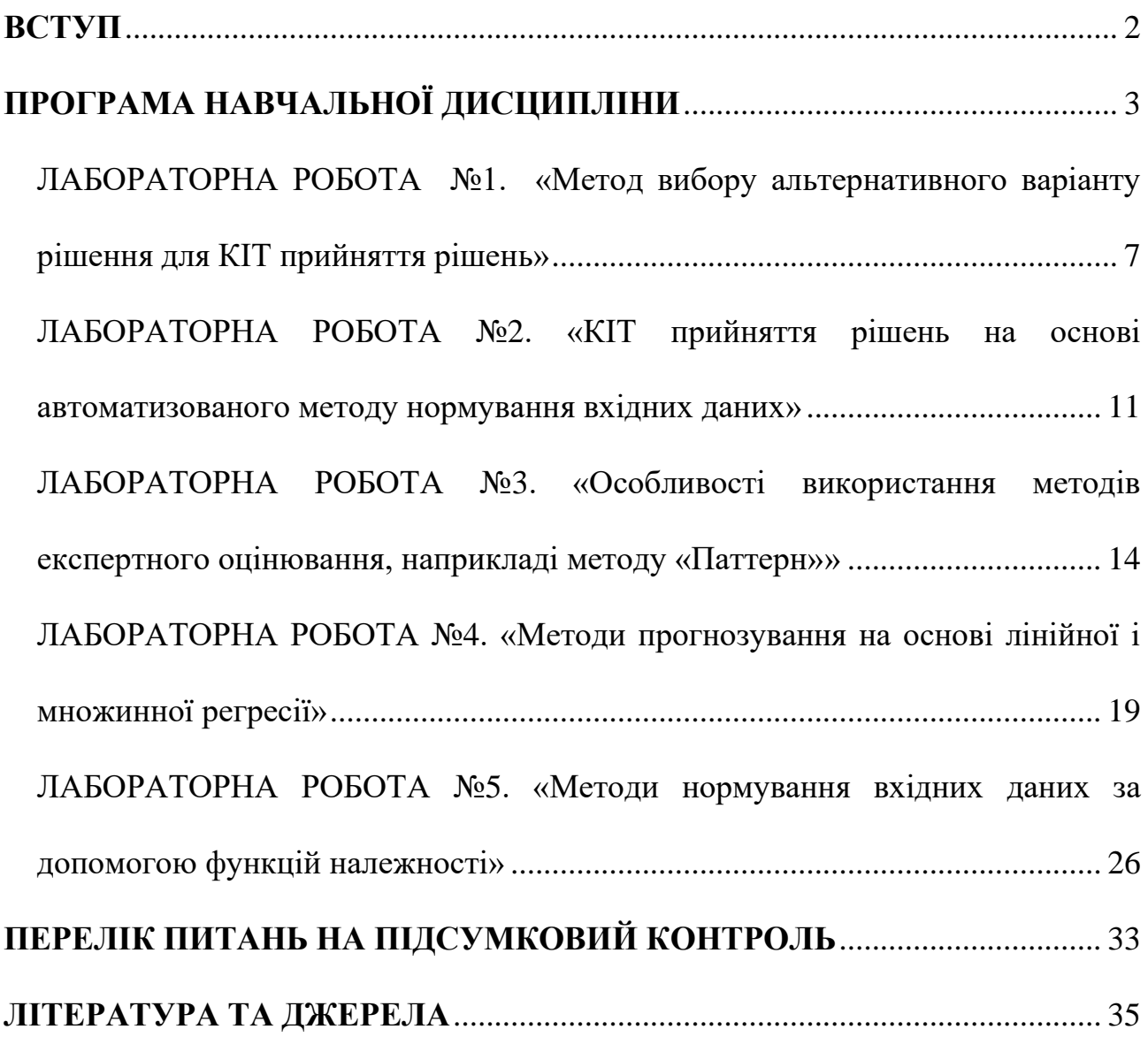

#### **ВСТУП**

**Метою дисципліни** «**Методи і засоби КІТ**» є: вивчення основних понять та технологій проектування сучасних інформаційних технологій.

**Завдання** навчальної дисципліни «Методи і засоби КІТ» є навчити студентів прикладним аспектам використання обчислювальних процедур при побудові інформаційних систем опрацювання інформації засобами комп'ютерної техніки. Підготовка фахівців у галузі комп'ютерних наук та інформаційних технологій ґрунтується на прикладних застосуваннях математики в інженерній практиці незалежно від галузі використання за допомогою засобів комп'ютерної техніки та відповідного програмного забезпечення для них. Матеріал курсу базується на знаннях, що одержані студентами при вивчені дисциплін: «Вища математика», «Фізика», «Основи дискретної математики», «Основи програмування та алгоритмічні мови», «Теорія ймовірності», та професійно – орієнтованих: - «Елементи та схеми комп'ютерних систем», «ЕОМ і МПС», «Чисельні методи дослідження операцій», «Організація баз даних та знань», «Сучасна теорія управління», що дають загальнотеоретичну підготовку студентів.

За результатами проведення лекцій з курсу «Методи і засоби КІТ» студенти повинні:

**Знати** – теоретичні основи математичних методів та моделей, що використовуються для створення комп'ютерних інформаційних технологій для різних галузей впровадження.

**Вміти** – застосовувати методи багатокритеріального вибору, експертного оцінювання та прогнозування при розробці КІТ; створювати нові прикладні програми КІТ; нормувати вхідні дані різної природи різноманітними підходами.

4

**ЗМІСТОВИЙ МОДУЛЬ 1.** ПРЕДМЕТ ДИСЦИПЛІНИ. ПОНЯТТЯ ІНФОРМАЦІЇ. БАГАТОКРИТЕРІАЛЬНИЙ АНАЛІЗ ДЛЯ СУЧАСНИХ КІТ 1. ПРЕДМЕТ ДИСЦИПЛІНИ "МЕТОДИ І ЗАСОБИ КІТ" ТА ЇЇ ОСНОВНІ ПОНЯТТЯ

**Тема 1.** Основні поняття КІТ та напрями їх використання

**Тема 2.** Характеристика процесу моделювання як основи створення нових інформаційних технологій

**Тема 3**. Класифікація логіко-лінгвістичних моделей

## 2. ВИЗНАЧЕННЯ ТЕОРІЇ ІНФОРМАЦІЇ. ІНФОРМАЦІЙНІ СИСТЕМИ

**Тема 4.** Статистичне визначення поняття кількості інформації. Одиниці вимірювання інформації

**Тема 5.** Розрахунок кількості інформації системи за нерівноймовірної появи її станів. Формула Шенона

3. БАГАТОКРИТЕРІАЛЬНИЙ АНАЛІЗ ДЛЯ СУЧАСНИХ КІТ

**Тема 6.** Багатокритеріальні задачі прийняття рішень. Критерії та їх характеристики.

**Тема 7.** Нормований критеріальний простір. Нормалізація критеріїв ефективності.

**Тема 8.** Альтернативи. Методи пошуку і класифікація.

#### **ЗМІСТОВИЙ МОДУЛЬ 2.** МЕТОДИ І ЗАСОБИ КІТ

4. ЕНТРОПІЯ ЯК МІРА НЕВИЗНАЧЕНОСТІ СТАНУ ІНФОРМАЦІЙНОЇ СИСТЕМИ. ОСНОВНІ ВЛАСТИВОСТІ ЕНТРОПІЇ

**Тема 9**. Основні ентропійні поняття. Характеристики властивостей ентропії

**Тема 10.** Якісні властивості інформації. Описання нечітких знань та необхідність їх формалізації для розв'язання задач прийняття рішень

5. МЕТОДИ ЕКСПЕРТНОГО ОЦІНЮВАННЯ. ОСНОВИ СИСТЕМНОГО ПЕРЕДБАЧЕННЯ У КІТ

5

**Тема 11.** Методи експертного оцінювання переваг. Методи сканування, мозкового штурму і Патерн

**Тема 12.** Лінійна регресія та сфери застосування. Алгоритм методу прогнозування на основі множинної лінійної регресії

6. ПРЕДСТАВЛЕННЯ І ВИКОРИСТАННЯ ДАНИХ ЗА ДОПОМОГОЮ МЕТОДІВ ТЕОРІЇ НЕЧІТКИХ МНОЖИН

**Тема 13.** Визначення і основні характеристики нечітких множин

**Тема 14.** Функції належності і методи їх побудов. Операції над функціями належності.

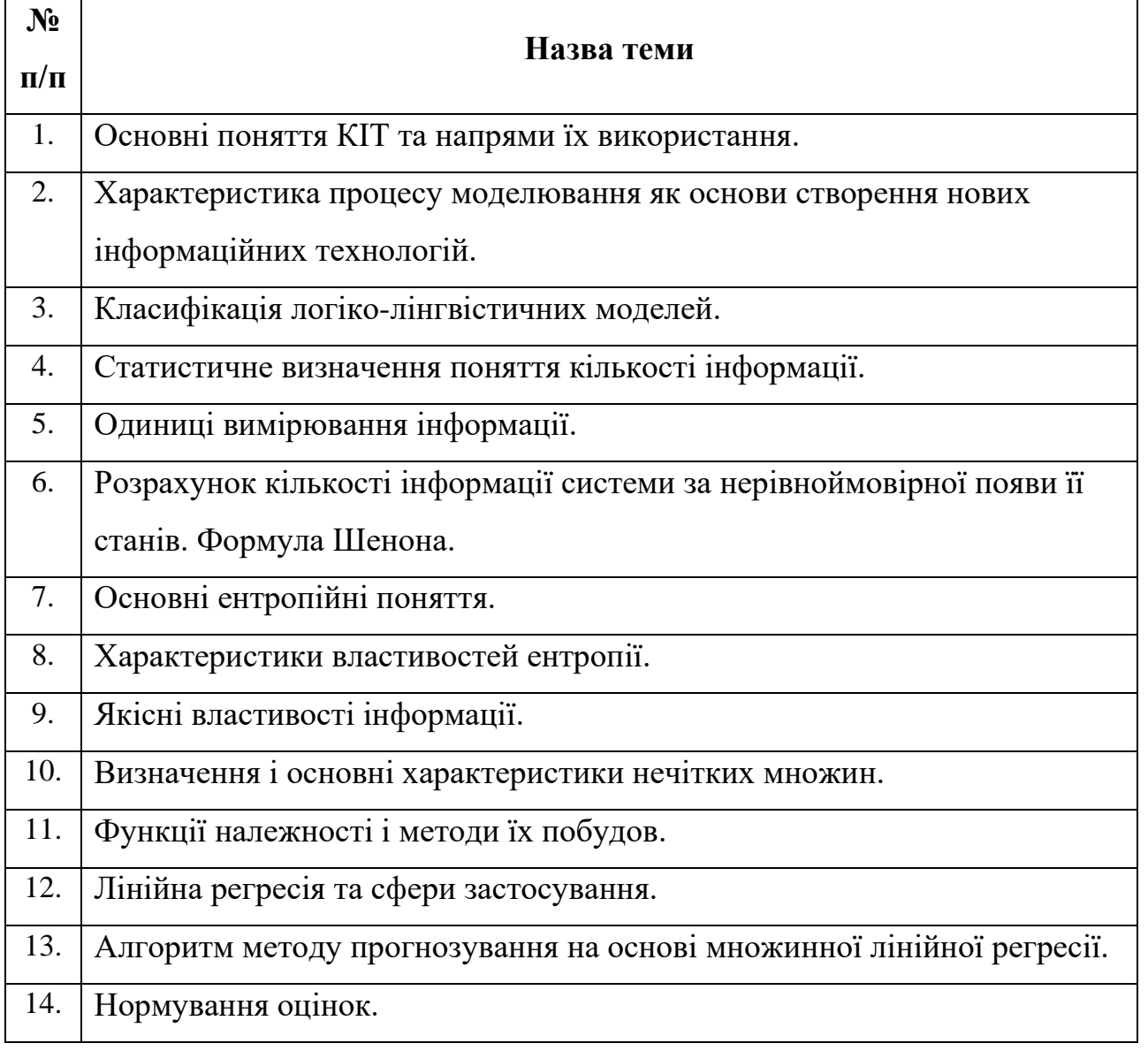

## **Самостійна робота**

#### **ЛАБОРАТОРНА РОБОТА №1**

## **Метод вибору альтернативного варіанту рішення для КІТ прийняття рішень**

**Мета роботи:** Ознайомити студентів з методом багатокритеріального вибору альтернатив для створення систем підтримки прийняття рішень у КІТ.

#### **Теоретичні відомості**

Задачі багатокритеріального вибору мають певну складність, яка полягає в неможливості апріорного виділення найкращого варіанту. Саме поняття «найкращого» залежить від психологічного сприйняття ситуації людиною і від множини факторів, які на даний момент розвитку науки та математичного апарату неможливо врахувати в моделі. Розглянемо один із підходів.

Нехай, множину альтернатив позначимо через *Х*, ця множина може бути як скінченою, тобто допустимі альтернативи можна перерахувати  ${X} = \{x_1, x_2, ..., x_n\},\$ , так і неперервною заданою умовами-обмеженнями. Позначимо  $K = \{K_i, i = 1, 2, \ldots, m\}$  множину критеріїв ефективності.

Далі будемо розглядати задачі вибору, у яких множина допустимих альтернатив дискретна і скінчена, тоді модель такої задачі може бути представлена у вигляді таблиці 1.1.:

|                  | $x_1$       | $x_{2}$  | $\cdots$ | $x_n$                 |
|------------------|-------------|----------|----------|-----------------------|
| $K_{1}$          | $O_{_{11}}$ | $O_{12}$ | $\cdots$ | $U_{1n}$              |
| $K_{2}$          |             |          |          |                       |
| ٠                | $O_{21}$    | $O_{22}$ | $\ldots$ | $U_{2n}$              |
| ٠                |             |          |          |                       |
| ٠                |             |          |          |                       |
| $\mathbf{A}_{m}$ | $O_{m1}$    | $U_{m2}$ | $\cdots$ | $\boldsymbol{U}_{mn}$ |

Табл. 1.1. Оцінки альтернатив по критеріям

Де *<sup>O</sup>ij* − оцінка *j*-альтернативи за *i*-критерієм.

Нехай особі, що приймає рішення (ОПР) відомі або може задати вагові коефіцієнти кожному критерію ефективності  $\{p_1, p_2, ..., p_m\}$  з деякого інтервалу. Тоді можна визначити нормовані вагові коефіцієнти для кожного критерію ефективності відповідно:

$$
\alpha_i = \frac{p_i}{\sum_{i=1}^m p_i}, \quad i = 1, \ldots, m,
$$
\n(1.1)

які відповідають умові

$$
\sum_{i=1}^{m} \alpha_i = 1. \tag{1.2}
$$

Далі будуємо інтегровану оцінку, як одну із запропонованих згорток, в залежності від психосоматичного настрою ОПР:

1. 
$$
M_1(x_j) = \frac{1}{\sum_{i=1}^{m} \frac{a_i}{O_{ij}}} - \text{necmmictrumia};
$$
 (1.3)

2. 
$$
M_2(x_j) = \prod_{i=1}^{m} (O_{ij})^{\alpha_i}
$$
 - ofepeжна; (1.4)

3. 
$$
M_3(x_j) = \sum_{i=1}^{m} \alpha_i O_{ij}
$$
 - cередня; (1.5)

4. 
$$
M_4(x_j) = \sqrt{\sum_{i=1}^{m} \alpha_i (O_{ij})^2}
$$
 - оптимістична. (1.6)

Між ними існує наступна субординація:

$$
M_1(x) \le M_2(x) \le M_3(x) \le M_4(x), \forall x \in X .
$$

Для визначення результативної альтернативи застосовують максимальний вихід по всіх правилах.

**Приклад 1.1.** Нехай розглянемо задачу вибору найкращого виробника програмного продукту бухгалтерського обліку.

Критерії оцінки виробника:

- 1. Ціна (грн..);
- 2. Кількість видів обліків (1-5);
- 3. Технічні характеристики апаратного забезпечення (високі, середні, малі);
- 4. Редактор документів (наявний, відсутній);
- 5. Експорт, імпорт даних (Так, ні);
- 6. Робота в мережах (Так, ні);
- 7. Захист інформації (високий, середній, низький);
- 8. Інтерфейс користувача (простий, середній, складний);
- 9. Програмний помічник (так, ні).

Нехай нам задано множину альтернатив -  $x_1, x_2, x_3, x_4$ , із своїми критеріями  $k_1, k_2, ..., k_g$ наступною таблицею:

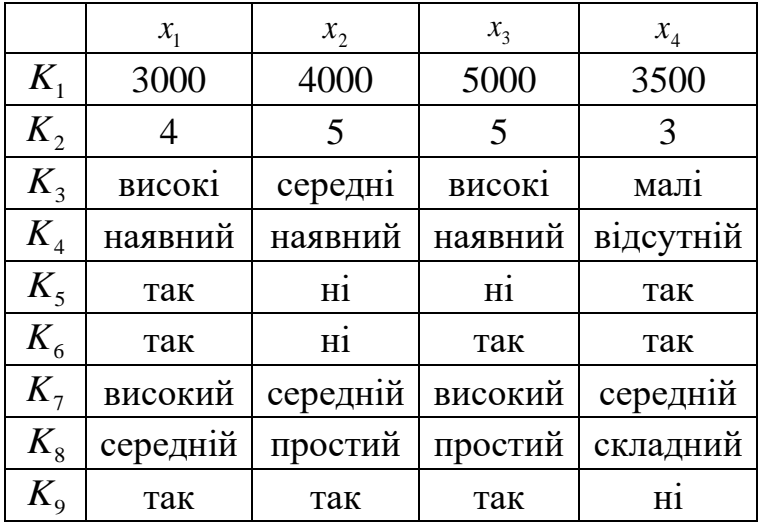

Вагомість критеріїв експерт оцінив у числах із інтервалу [0,10] відповідно: {8, 10, 9, 8, 5, 6, 9, 5, 3}.

### **Розв'язання:**

На першому етапі експерт нормує вхідні дані у множину потужності [0;

1].

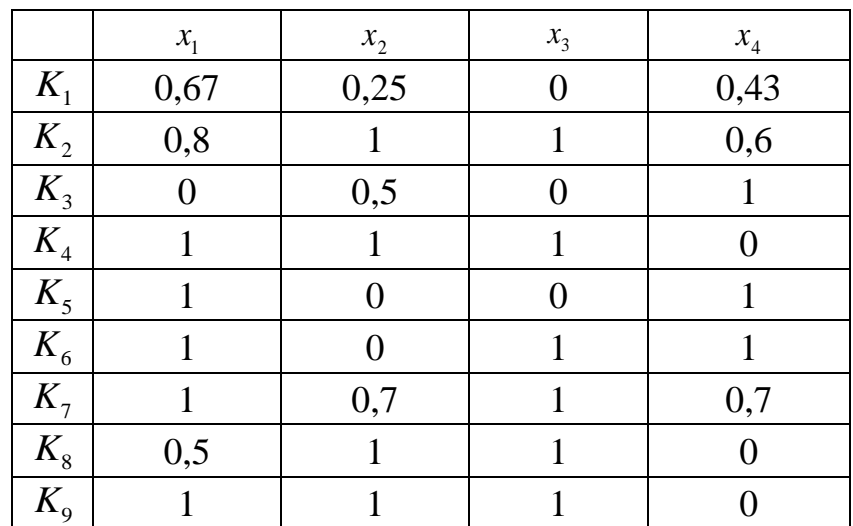

На другому етапі обчислимо нормовані вагові коефіцієнти  $\alpha_i$ , *i* = 1,2,...,9 за формулою (1.1) і запишемо їх як множину: {0,13; 0,16; 0,14; 0,13; 0,08; 0,1; 0,14; 0,08; 0,05}.

На третьому етапі для вибору найкращої альтернативи обчислимо середню згортку за допомогою формули (1.5):

$$
M_3(x_1) = 0.67 * 0.13 + 0.8 * 0.16 + ... + 1 * 0.05 = 0.7438.
$$

$$
M_{3}(x_{j}) = \begin{pmatrix} 0,7438 \\ 0,6159 \\ 0,6508 \\ 0,5673 \end{pmatrix}.
$$

На останньому етапі вибираємо альтернативу. Найкраща альтернатива буде 1 *x* , оскілки отримала максимальну оцінку.

#### **Завдання студентам**

1. Скласти програму для вибору найкращого альтернативного рішення по заданій кількості альтернатив та критеріїв. Оцінки альтернатив по критеріях вводяться користувачем нормовані. Ваги критеріїв користувач вводить з довільного інтервалу.

2. У програмі передбачити можливість вибору користувачем однієї із згорток для прийняття рішень: песимістичну, обережгу, середню або оптимістичну.

3. Порівняти отримані результати по різних згортках.

4. Оформити звіт про виконану роботу.

#### **Порядок виконання роботи**

1. Вивчити теоретичні відомості для вибору найкращого варіанту рішення використовуючи наведені згортки.

2. Написати програму.

3. Зробити звіт.

#### **Зміст звіту**

1. Скласти структурну схему програми.

2. Зробити інструкцію роботи програми для коритсувача.

10

- 3. Навести лістинг програми.
- 4. Результати роботи програми відобразити у скриншотах.
- 5. Зробити висновки порівняння різних видів згорток.

#### **ЛАБОРАТОРНА РОБОТА №2**

## **Прийняття рішень на основі автоматизованого методу нормування вхідних даних**

**Мета роботи:** Ознайомити студентів з методом багатокритеріального вибору альтернатив, який дасть змогу перейти до єдиної шкали оцінювання багатьох різних критеріїв.

#### **Теоретичні відомості**

Розглянемо метод багатокритеріального вибору, який дасть змогу перейти до єдиної шкали оцінювання багатьох різних критеріїв. Даний метод засновується для визначення вузького набору можливих рішень, значення яких ближче до ідеальної точки, тобто посилання точки в просторі цільових функцій.

*Означення*. Точкою «задоволення вимог ОПР» називається уявна альтернатива, в якої оцінки по всіх критеріях могли б задовольняти ОПР.

Множину альтернатив позначимо через *Х*, множину критеріїв ефективності –  $K = \{K_i, i = 1, 2, ..., m\}$ .

Модель такої задачі може бути представлена у вигляді таблиці 1.1.

Визначимо матрицю *Z* = {*zij*}, де

$$
z_{ij} = 1 - \frac{|t_i - O_{ij}|}{\max\{t_i - \min_j O_{ij}; \max_j O_{ij} - t_i\}}, i = 1, ..., m, j = 1, ..., n. \quad (2.1)
$$

Нехай ОПР відомі або може задати вагові коефіцієнти кожному критерію ефективності {*p*1*, p*2*, …, pm*}. Тоді можна визначити нормовані вагові коефіцієнти для кожного критерію ефективності відповідно до формул (1.1) і (1.2) (лабораторна робота №1).

Для прийняття рішень будуємо одну із інтегрованих оцінок за формулами  $(1.3)-(1.6).$ 

#### **Приклад 2.1.**

Нехай нам задано множину альтернатив –  $x_1, x_2, x_3, x_4$ , та критеріїв  $k_1, k_2, k_3, k_4$  за наступною таблицею:

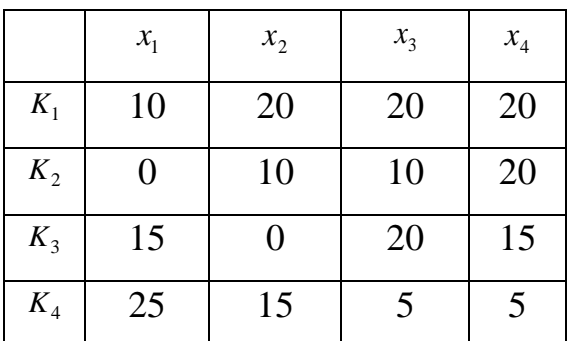

Точку «задоволення вимог ОПР» експерт задав наступну: *T*={20; 20; 15; 20}. Вагомість критеріїв експерт оцінив у числах із інтервалу [0,10] відповідно: {8, 10, 9, 8}.

Серед альтернатив  $x_1, x_2, x_3, x_4$  особа, що приймає рішення має обрати одну відносно заданої точки задоволення.

#### **Розв'язання:**

1. Нормовані вагові коефіцієнти  $\alpha_i$ , *i* = 1,2,3,4 обчислимо за формулою (2.1) і запишемо як множину: {0,23; 0,29; 0,26; 0,23}.

2. Обчислимо матрицю за формулою (2.1) *Z* = {*zij*}:

$$
Z = \begin{pmatrix} 0 & 1 & 1 & 1 \\ 0 & 0.5 & 0.5 & 1 \\ 1 & 0 & 0.67 & 1 \\ 0.67 & 0.67 & 0 & 0 \end{pmatrix}.
$$

3. Вибір найкращої альтернативи здійснимо за середньою згорткою, формула (1.5):

$$
M_{3}(x_{1}) = 0*0,23+0*0,29+1*0,26+0,67*0,23 = 0,41.
$$
  

$$
M_{3}(x_{j}) = \begin{pmatrix} 0,41 \\ 0,52 \\ 0,54 \\ 0,77 \end{pmatrix}.
$$

 $0,\!77)$ 

 $\setminus$ 

Найкраща альтернатива - *х*<sub>4</sub>.

#### **Завдання студентам**

1. Скласти програму для вибору найкращого альтернативного рішення по заданій кількості альтернатив та критеріїв використовуючи точку «задоволення вимог ОПР». Оцінки альтернатив по критеріях та значення точки «задоволення вимог ОПР» вводяться користувачем. Ваги критеріїв користувач вводить з довільного інтервалу.

2. Прийняття рішень здійснити за допомогою середньої згортки.

3. Оформити звіт про виконану роботу.

#### **Порядок виконання роботи**

1. Вивчити теоретичні відомості для вибору найкращого варіанту рішення використовуючи точку «задоволення вимог ОПР».

2. Написати програму.

3. Зробити звіт.

#### **Зміст звіту**

1. Скласти структурну схему програми.

2. Зробити інструкцію роботи програми для коритсувача.

- 3. Навести лістинг програми.
- 4. Результати роботи програми відобразити у скриншотах.
- 5. Зробити висновки.

#### **ЛАБОРАТОРНА РОБОТА №3**

## **Особливості використання методів експертного оцінювання, наприкладі методу «Паттерн»**

**Мета роботи:** Ознайомити студентів з експертним методом КІТ – «Патерн», що використовує ієрархічні принципи прийняття рішень.

#### **Теоретичні відомості**

Метод «Паттерн» («PATTERN» − Planning Assistance Through Technical Relevance Number), є різновидом експертних методів КІТ, який дозволяє аналізувати за ступенем важливості інформацію в будь-якій галузі діяльності так, щоб можна було представити складні і взаємні співвідношення постійних і змінних чинників, на яких ґрунтуються подальше прийняття рішень. Ієрархічна модель методу «Паттерн» будується виходячи з принципів дедуктивної логіки шляхом ділення проблем на під проблеми.

Розглянемо розв'язання задачі побудови узагальненої оцінки альтернативних проектів і вибору ефективного. В табл. 3.1 представлена початкова множина допустимих варіантів проектів (альтернатив)  ${X}_{\beta} = \{x_1, x_2, \ldots, x_n\}$ і відповідні їм нормовані оцінки по цільовим критеріям:

- для першої групи:  $f_{(111)}, f_{(112)},..., f_{(11m)};$ 

- …
- для *к*-вої групи:  $f_{(1k1)}, f_{(1k2)},..., f_{(1km)}$ .

Виходячи з множини альтернатив, в табл. 3.1 необхідно виділити ефективну множину Парето.

Табл. 3.1. Вхідні дані

|                 | Критерії (кінцеві вершини дерева) |              |          |                        |          |                        |              |          |                        |  |
|-----------------|-----------------------------------|--------------|----------|------------------------|----------|------------------------|--------------|----------|------------------------|--|
| Альтернативи    | J(111)                            | J(112)       | $\cdots$ | J(11m)                 | $\cdots$ | J(1k1)                 | J(1k2)       | $\cdots$ | J(1km)                 |  |
| $\mathcal{N}_1$ | $V_{(1111)}$                      | $C_{(1112)}$ | $\cdots$ | $\mathcal{L}_{(111m)}$ | $\cdots$ | $\mathcal{L}_{(11k1)}$ | $C_{(11k2)}$ | $\cdots$ | $\mathcal{L}_{(11km)}$ |  |
| $\mathcal{X}_2$ | $C_{(2111)}$                      | $C_{(2112)}$ | $\cdots$ | $C_{(211m)}$           | $\cdots$ | $C_{(21k1)}$           | $C_{(21k2)}$ | $\cdots$ | (21km)                 |  |
|                 |                                   |              | $\cdots$ |                        | $\cdots$ |                        |              | $\cdots$ |                        |  |
| $\lambda_n$     | $\mathcal{L}_{(n111)}$            | $C_{(n112)}$ | $\ldots$ | $\mathcal{L}_{(n11m)}$ | $\cdots$ | $\mathcal{L}_{(n1k1)}$ | $C_{(n1k2)}$ | $\cdots$ | $\mathcal{L}_{(n1km)}$ |  |

Сімейство критеріїв з урахуванням їх значущості представлене у вигляді трирівневого ієрархічного дерева (рис. 3.1.), на прикладі п'яти критеріїв розбитих на дві групи.

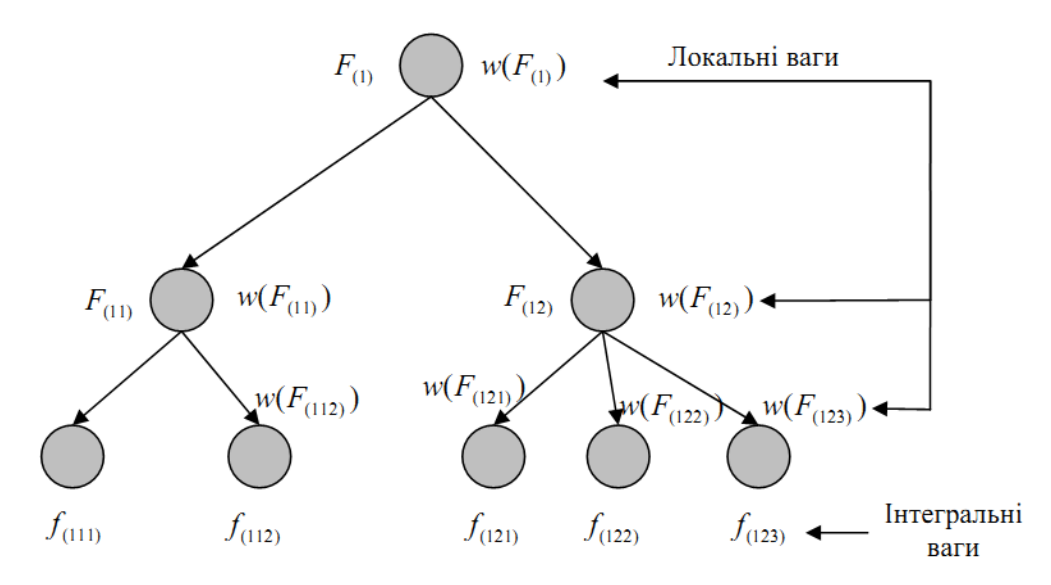

Рис. 3.1. Дерево критеріїв

Для кожної вершини відповідно до її місця в дереві експертним шляхом розрахуємо (задамо) «локальну вагу» (коефіцієнт важливості).

«Локальна вага» кожному критерію ефективності задається із інтервалу [0,a] (на розгляд експерта і як йому зручно наприклад від 0 до 10, або від 0 до 100). Нормовані «локальні ваги» для кожного критерію можемо задати за допомогою формули:

$$
w(F_{(i)}) = \frac{w(F'_{(i)})}{\sum\limits_{i=1}^{km} w(F'_{(i)})}, \ \ w(F_{(i)}) \in [0,1];
$$
\n(3.1)

які відповідають умові  $\sum w(F_{(i)}) = 1$  $\sum_{i=1}^{m} w(F_{(i)}) =$ = *km*  $\sum_{i=1}^{\infty} w(F_{(i)}) = 1$ .

Звідси для кожної кінцевої вершини знайдемо інтегральну вагу шляхом перемножування нормованих «локальних ваг» усіх вершин, лежачих на шляху, ведучих до даної вершини:

$$
W(f_{(111)}) = w(F_{(1)})w(F_{(11)})w(F_{(111)}) = I_{11};
$$
  
\n
$$
W(f_{(112)}) = w(F_{(1)})w(F_{(11)})w(F_{(112)}) = I_{12};
$$
  
\n
$$
W(f_{(11m)}) = w(F_{(1)})w(F_{(11)})w(F_{(11m)}) = I_{1m};
$$
  
\n
$$
W(f_{(1k1)}) = w(F_{(1)})w(F_{(1k)})w(F_{(1k1)}) = I_{k1};
$$
  
\n
$$
W(f_{(1k2)}) = w(F_{(1)})w(F_{(1k)})w(F_{(1k2)}) = I_{k2};
$$
  
\n
$$
W(f_{(1km)}) = w(F_{(1)})w(F_{(1k)})w(F_{(1km)}) = I_{km}.
$$
  
\n(3.2)

Знаходимо узагальнені (агреговані) оцінки для кожної альтернативи з визначеної множини Парето за формулою:

$$
M(x_p) = \sum_{i=1}^{k} \sum_{j=1}^{m} C_{(p1ij)} \cdot I_{ij}, \qquad p = \overline{1, n}.
$$
 (3.3)

Звідси вибираємо якнайкращу альтернативу:

$$
x^* = \arg \max_{x_p \in X^{nd}} \{ M(x_p) \},
$$
 (3.4)

де *х*<sup>*nd*</sup> - множина Парето.

## **Приклад 3.1.**

Нехай потрібно вибрати найкраще серед п'яти  $x_1, x_2, ..., x_5$ альтернативних варіантів, згідно схеми, рис. 3.2. Дані по всім критеріям та альтернативним рішенням записано у табл. 3.2:

Табл. 3.2. Вхідні дані

|                 | Критерії (кінцеві вершини дерева) |        |        |        |        |        |        |        |  |  |
|-----------------|-----------------------------------|--------|--------|--------|--------|--------|--------|--------|--|--|
| Альтернативи    | J(111)                            | J(112) | J(113) | J(121) | J(122) | J(131) | J(132) | J(133) |  |  |
| $\mathcal{X}_1$ | 0,7                               | 0,5    | 0,7    | 0,6    | 0,7    |        |        | 0,6    |  |  |
| $x_{2}$         | 0,8                               | 0,6    |        | 0,7    | 0,9    |        |        | 0,8    |  |  |
| $x_{3}$         |                                   | 0,8    | 0,7    | 0,6    |        |        | 0,8    | 0,8    |  |  |
| $x_4$           |                                   |        | 0,5    | 0,4    | 0,7    | 0,8    |        |        |  |  |
| $x_{5}$         | 0,9                               |        |        | 0,8    | 0,9    |        |        |        |  |  |

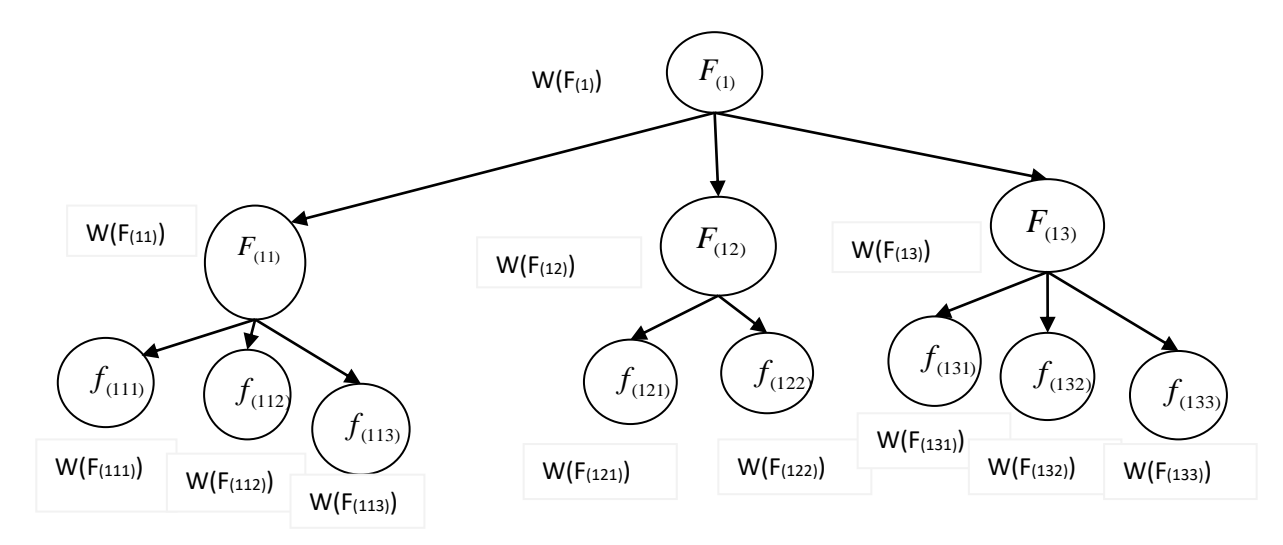

Рис. 3.2. Деревовидна схема

«Локальні ваги» для ОПР, експертів та критеріїв визначимо із інтервалу [1,10] наступним чином, табл. 3.3:

Табл. 4.3. Локальні ваги

| TP                              |               | Експерти       |               |                       |                         |                       | $\ddot{m}$ W<br>т А<br>Критери |                       |                         |                       |                                |
|---------------------------------|---------------|----------------|---------------|-----------------------|-------------------------|-----------------------|--------------------------------|-----------------------|-------------------------|-----------------------|--------------------------------|
| $\overline{A}F'$<br>W(I)<br>(1) | $w(F'_{(1)})$ | $w(F'_{(12)},$ | $w(F'_{(13)}$ | $\mathbf{r}$<br>(111) | $\bm{\Gamma}'$<br>(112) | $\mathbf{r}$<br>(113) | E'<br>(121)                    | $\mathbf{r}$<br>(122) | $\mathbf{r}$ '<br>(131) | $\mathbf{r}$<br>(132) | $\mathbf{E}^{\prime}$<br>(133) |
| ιv                              |               |                |               |                       |                         |                       |                                |                       | ت                       |                       | ັ                              |

Розв'язання.

За формулою (3.1) обчислюємо нормовані «локальні ваги», табл. 3.4:

Табл. 3.4. Нормовані локальні ваги

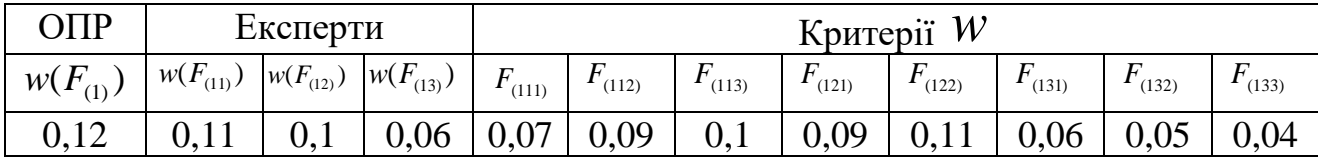

За формулою (3.2), для кожної вершини обчислимо локальну вагу:

 $W(f_{(133)}) = w(F_{(1)})w(F_{(13)})w(F_{(133)}) = 0,12 \cdot 0,06 \cdot 0,04 = 0,00028.$  $W(f_{(132)}) = W(F_{(1)})W(F_{(13)})W(F_{(132)}) = 0,12 \cdot 0,06 \cdot 0,05 = 0,00038;$  $W(f_{(131)}) = w(F_{(1)})w(F_{(13)})w(F_{(131)}) = 0,12 \cdot 0,06 \cdot 0,06 = 0,00047;$  $W(f_{(122)}) = w(F_{(1)})w(F_{(12)})w(F_{(122)}) = 0,12 \cdot 0,1 \cdot 0,11 = 0,00135;$  $W(f_{(121)}) = w(F_{(1)})w(F_{(12)})w(F_{(121)}) = 0,12 \cdot 0,1 \cdot 0,09 = 0,00105;$  $W(f_{(113)}) = w(F_{(1)})w(F_{(11)})w(F_{(113)}) = 0,12 \cdot 0,11 \cdot 0,1 = 0,00135;$  $W(f_{(112)}) = w(F_{(1)})w(F_{(11)})w(F_{(112)}) = 0,12 \cdot 0,11 \cdot 0,09 = 0,00119;$  $W(f_{(111)}) = w(F_{(1)})w(F_{(11)})w(F_{(111)}) = 0,12 \cdot 0,11 \cdot 0,07 = 0,00102;$ 

Наступний крок, знаходимо узагальнені (агреговані) оцінки за формулою (4.3):  $+1 \cdot 0,00047 + 1 \cdot 0,00038 + 0,6 \cdot 0,00028 = 0,004849.$  $M(x_1) = 0.7 \cdot 0.00102 + 0.5 \cdot 0.00119 + 0.7 \cdot 0.00135 + 0.6 \cdot 0.00105 + 0.7 \cdot 0.00135 +$ 

 $M(x_2) = 0,00611;$   $M(x_3) = 0,005897;$   $M(x_4) = 0,005284;$   $M(x_5) = 0,00618.$ На останньому кроці, за формулою (3.5) приймаємо рішення, щодо найкращого альтернативного рішення.

$$
X^* = \max_{i=1,5} M(x_i) = x_5.
$$

Найкращий варіант виходу інформаційної системи буде - x<sub>5</sub>.

#### **Завдання студентам**

1. Скласти програму для вибору найкращого варіанту рішення, згідно індивідуального завдання.

2. Оцінки альтернатив по критеріях та локальні ваги вводяться користувачем.

3. Оформити звіт про виконану роботу.

#### **Індивідуальні завдання.**

1. 6 критеріїв розбиті на 3 групи.

- 2. 10 критеріїв розбиті на 4 групи.
- 3. 7 критеріїв розбиті на 3 групи.
- 4. 8 критеріїв розбиті на 2 групи.
- 5. 9 критеріїв розбиті на 4 групи.
- 6. 6 критеріїв розбиті на 4 групи.
- 7. 5 критеріїв розбиті на 2 групи.
- 9. 6 критеріїв розбиті на 2 групи.
- 10. 12 критеріїв розбиті на 4 групи.
- 11. 9 критеріїв розбиті на 3 групи.
- 12. 8 критеріїв розбиті на 5 груп.
- 13. 9 критеріїв розбиті на 5 груп.
- 14. 6 критеріїв розбиті на 5 груп.
- 15. 5 критеріїв розбиті на 5 груп.
- 8. 11 критеріїв розбиті на 4 групи.
- 16. 11 критеріїв розбиті на 5 груп.

#### **Порядок виконання роботи**

1. Вивчити теоретичні відомості використання експертного методу «Паттерн».

2. Написати програму.

3. Зробити звіт.

#### **Зміст звіту**

1. Скласти ієрархічну схему вхідних даних.

- 2. Навести лістинг програми.
- 3. Результати роботи програми відобразити у скриншотах.
- 4. Зробити висновки.

#### **ЛАБОРАТОРНА РОБОТА №4**

#### **Методи прогнозування на основі лінійної і множинної регресії**

**Мета роботи:** Ознайомити студентів з технологічним передбаченням, а саме методами регресійного аналізу, що широко використовуються для прогнозування статистичних даних у різних сферах з використанням сучасних КІТ.

#### **Теоретичні відомості**

Передбачення, насамперед технологічне, набуває ролі найважливішої методології інноваційного та соціально-економічного розвитку сучасного суспільства як на національному чи регіональному рівні, так і на рівні окремих галузей промисловості чи великих організацій і компаній. Ця методологія значною мірою відобразила ідеї В. М. Глушкова щодо побудови інформаційних мереж і технологій для різних сфер людської діяльності, що ґрунтуються на знаннях.

В сучасних умовах усе актуальнішим стає нова задача — репрезентувати майбутнє, яке не можна інтерпретувати як звичайне продовження минулого, оскільки це майбутнє може набувати принципово відмінних форм і структур порівняно з тим, що було відомо в минулому.

При вивченні ймовірнісних залежностей використовується один із найбільш поширених методів опрацювання даних <sup>−</sup> метод регресійного аналізу. Він складається з визначення загального вигляду рівняння регресії, побудові статистичних оцінок невідомих параметрів, що входять у рівняння регресії, і перевірці статистичних гіпотез про регресію.

Відмінною особливістю рівнянь, які використовуються у цьому випадку, є наявність двох видів змінних − залежних і незалежних. На практиці часто

19

використовують моделі, у яких є одна залежна змінна − функція і декілька незалежних змінних аргументів: *Y=F(X1,...Xn).*

Поділ змінних на залежну і незалежні в регресійному аналізі завжди проводиться на основі змістовних понять.

У найпростішому випадку є одна залежна й одна незалежна змінна, множинна регресія має декілька незалежних змінних (регресорів). Загальна обчислювальна задача, яку вирішують при аналізі методом множинної регресії, складається в наближені прямої лінії до деякого набору крапок.

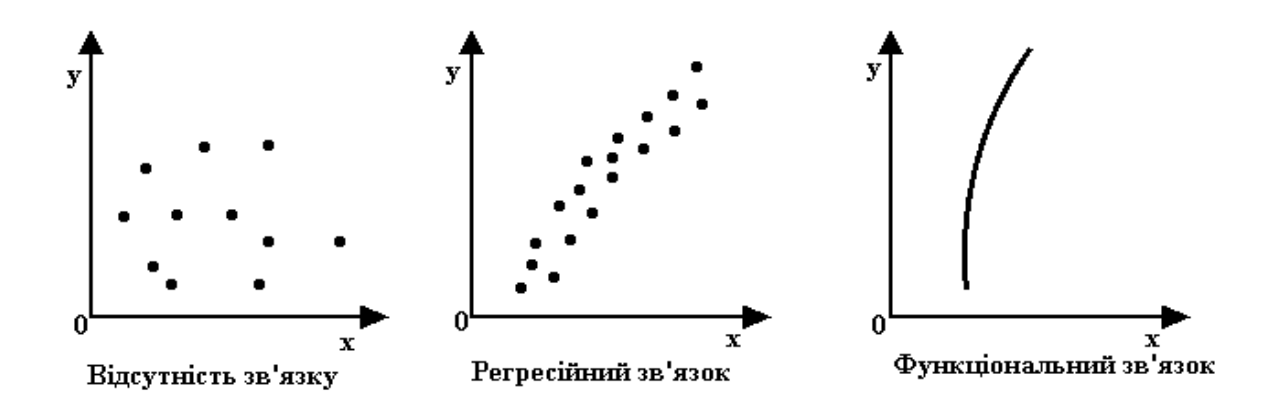

Лінія регресії будується так, щоб мінімізувати квадрати відхилень цієї лінії від крапок, тому цю процедуру іноді називають оцінюванням по методу найменших квадратів.

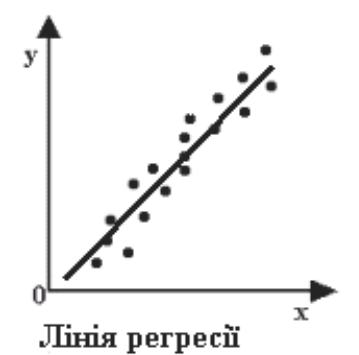

Спрогнозуємо значення  $y_{l+1}$  на період  $x_{l+1}$ , табл. 4.1.

Табл. 4.1. Вхідні дані

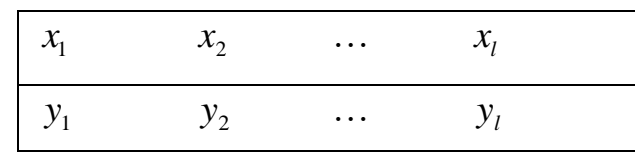

Розглянемо рівняння парної лінійної регресії:

$$
Y = a + bX, \tag{4.1}
$$

де значення коефіцієнтів *<sup>a</sup>*,*b* будемо обчислювати методом найменших квадратів.

Коефіцієнти *<sup>b</sup>*, *<sup>a</sup>* обчислюються згідно формул:

21 *Y* = *a* + *bX* , , 2 1 1 2 1 1 1 <sup>−</sup> <sup>−</sup> = <sup>=</sup> <sup>=</sup> <sup>=</sup> *l k k l k k k k l k k l k k k l <sup>x</sup> <sup>x</sup> l <sup>x</sup> y <sup>x</sup> y b* (4.2) *<sup>a</sup>* <sup>=</sup> *y* <sup>−</sup> *b <sup>x</sup>*, (4.3)

де  $y = \frac{1}{l} \sum y_k$ ,  $x = \frac{1}{l} \sum$  $=1$   $\qquad \qquad$   $l k=$ *l*  $\sum_{k=1}^{\infty} \frac{\lambda_k}{k}$ *l*  $\sum_{k=1}^{n} y_k, \quad x = \frac{1}{l} \sum_{k=1}^{l} x_k$ *l*  $y_k$ , *x l y*  $\ell \neq 1$ . 1 , 1

## **Приклад 4.1.**

Спрогнозувати дані наступної таблиці на 2016 рік:

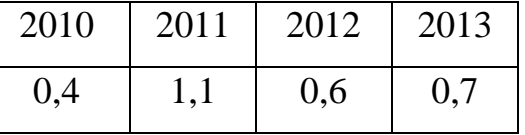

Обчислимо коефіцієнти *<sup>b</sup>*, *<sup>a</sup>* :

$$
b = \frac{4 \cdot 56324 - 8046 \cdot 2,8}{4 \cdot 16184534 - 8046 \cdot 8046} = 0,04,
$$
  

$$
a = \frac{1}{4} \cdot 2,8 - 0,04 \cdot \frac{1}{4} \cdot 8046 = -79,76.
$$

Тоді, рівняння лінійної регресії (4.3) буде мати вигляд:

 $Y(X) = -79,76 + 0,04 \cdot X$ .

Прогнозоване значення на 2014 рік наступне:

$$
Y(2016) = -79{,}76 + 0{,}04 \cdot 2016 = 0{,}88.
$$

Опишемо загальний алгоритм отримання прогнозованого значення на основі **множинної лінійної регресії** наступним чином.

*1 крок.* На першому кроці необхідно ввести *<sup>n</sup>* – кількість параметрів  $X = \{X_1, X_2, ..., X_n\}$  та *m* – кількість спостережень.

*2 крок.* Вводимо вхідні дані параметрів *X* та результуючого показника *Y*

у вигляді таблиці 4.2.

| $N_2$            | $X_1$     | $X_2$    | $\ldots$  | $X_n$     | V        |
|------------------|-----------|----------|-----------|-----------|----------|
|                  | $x_{11}$  | $x_{12}$ | $\ldots$  | $x_{1n}$  | $y_{1}$  |
| $\overline{2}$   | $x_{21}$  | $x_{22}$ | $\ldots$  | $x_{2n}$  | $y_{2}$  |
| $\cdots$         | $\cdots$  | $\cdots$ | $\cdots$  | $\cdots$  | $\cdots$ |
| $\boldsymbol{m}$ | $x_{m,1}$ | $x_{m2}$ | $\ddotsc$ | $x_{m,n}$ | $y_m$    |

Табл. 4.2. Вхідні дані для множинної лінійної регресії

*3 крок.* Знаходимо елементи матриці *A*1 шляхом множення матриці *X* на  $X^T$  :

$$
A_1 = X \cdot X^T. \tag{4.4}
$$

$$
\text{Me матриця } X = \begin{pmatrix} x_{11} & x_{21} & \dots & x_{m1} \\ x_{12} & x_{22} & \dots & x_{m2} \\ \dots & \dots & \dots & \dots \\ x_{1n} & x_{2n} & \dots & x_{mn} \end{pmatrix}, \text{годi } X^T = \begin{pmatrix} x_{11} & x_{12} & \dots & x_{1n} \\ x_{21} & x_{22} & \dots & x_{2n} \\ \dots & \dots & \dots & \dots \\ x_{m1} & x_{m2} & \dots & x_{mn} \end{pmatrix}.
$$

Матриця  $A_1$  буде розмірності  $m \times m$  і характеризуватиме параметри відносно спостережень. Елементи матриці  $A_{1}$ будемо позначати  $a_k$ ,  $k = 1, m, r = 1, m$ . Крім того, матриця  $A_1$  є симетричною.

4 крок. Знаходимо обернену матрицю до матриці  $A_1$ :

$$
A_2 = (X \cdot X^T)^{-1}.
$$
 (4.5)

Знаходження оберненої матриці можемо здійснювати методом Гаусса-Жордана, або за допомогою матриці алгебраїчних доповнень.

*5 крок.* На даному етапі отриману обернену матрицю помножимо на матрицю вхідних даних *X* :

$$
A_3 = A_2 \cdot X = (X \cdot X^T)^{-1} \cdot X. \tag{4.6}
$$

Утворена матриця буде розмірності *<sup>m</sup> <sup>n</sup>* і буде відображати кількість спостережень відносно кількості параметрів.

*6 крок.* На цьому кроці для визначення коефіцієнтів рівняння множинної

лінійної регресії утворимо матрицю  $A_4$ , шляхом множення матриці  $A_3$  на транспонований результуючий показник *Y* :

$$
A_4 = A_3 \cdot Y^T = (X \cdot X^T)^{-1} \cdot X \cdot Y^T.
$$
\n
$$
(4.7)
$$
\n
$$
\text{To6To, } A_4 = \begin{pmatrix} a_1 \\ a_2 \\ \dots \\ a_n \end{pmatrix}.
$$

Матриця A<sub>4</sub> буде розмірності 1×n і буде містити коефіцієнти рівняння множинної лінійної регресії.

*7 крок.* На даному кроці прописуємо рівняння множинної лінійної регресії використовуючи елементи матриці *A*4 .

$$
Y = a_1 x_1 + a_2 x_2 + \dots + a_n x_n.
$$
 (4.8)

*8 крок.* На останньому кроці підставляємо параметри  ${X} = \{x_{m+11}, x_{m+12}, ..., x_{m+1n}\}$  для отримання прогнозованого показника  ${Y}$ .

Якщо у рівнянні множинної лінійної регресії передбачалось наявність вільного члена, то необхідно було б матрицю *X* подати у вигляді:

$$
X = \begin{pmatrix} 1 & 1 & 1 & 1 \\ x_{11} & x_{21} & \dots & x_{m1} \\ x_{12} & x_{22} & \dots & x_{m2} \\ \dots & \dots & \dots & \dots \\ x_{1n} & x_{2n} & \dots & x_{mn} \end{pmatrix} .
$$
 (4.9)

Подальші обчислення проводяться аналогічно.

Таким чином, наведено алгоритм за допомогою якого можна будувати рівняння множинної лінійної регресії для отримання прогнозованого показника *Y* на основі заданих залежностей *<sup>X</sup>* .

#### **Приклад 4.2.**

Вводимо вхідні дані залежності у табл. 4.3.

## Табл. 4.3. Початкові дані

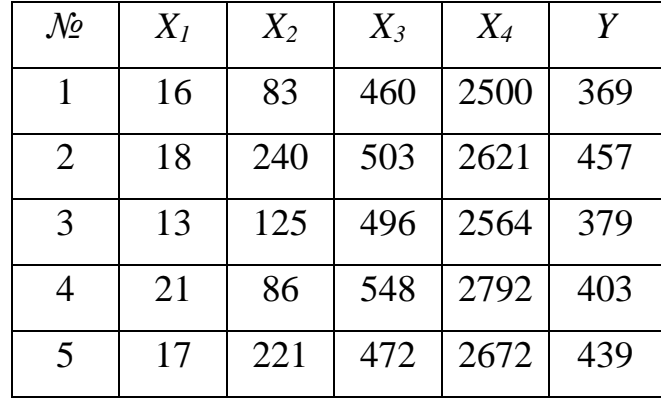

Знаходимо елементи матриці  $A_{\rm l}$  шляхом множення матриці  $X$  на  $X^T$ :

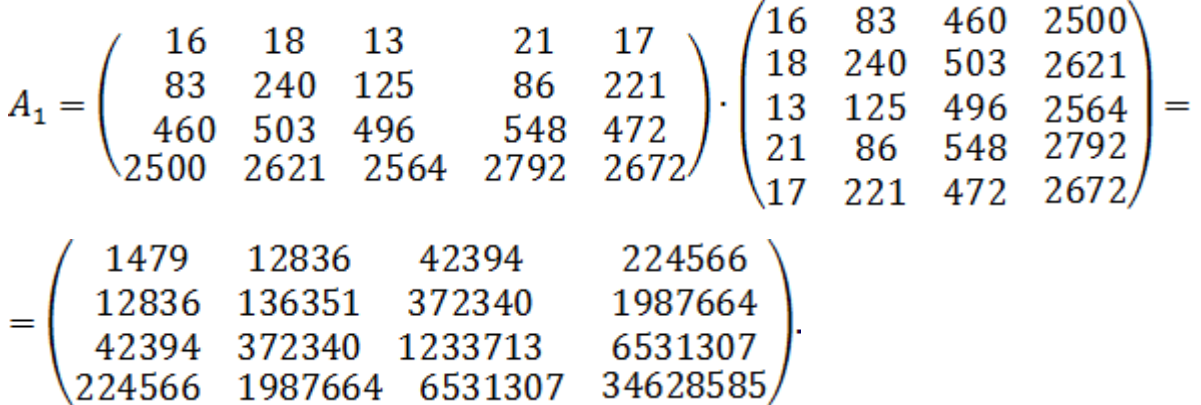

Знаходимо обернену матрицю до матриці  $A_{\rm l}$ :

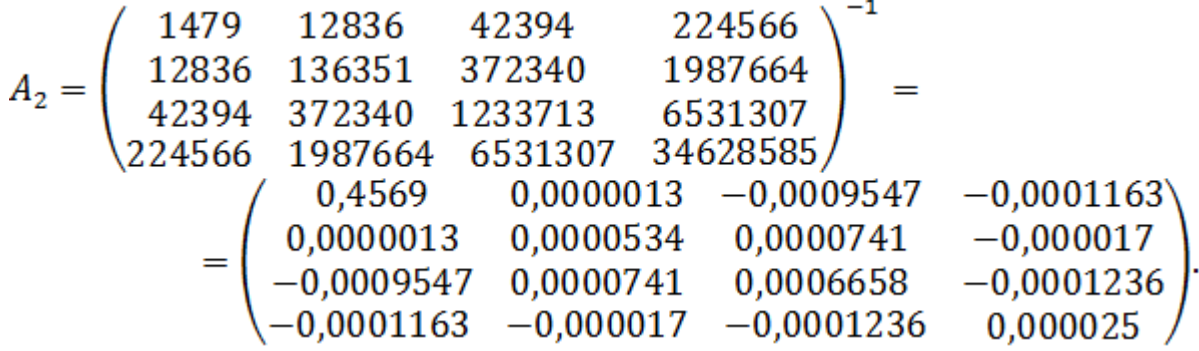

На даному етапі отримаємо матрицю A<sub>3</sub> шляхом множення обернену матричю на матрицю вхідних даних *<sup>X</sup>* .

Для визначення коефіцієнтів рівняння множинної лінійної регресії утворимо матрицю  $A_4$ , шляхом множення матриці  $A_3$  на транспонований результуючий показник *Y* за (2.1.4):

24

$$
A_4 = A_3 Y^T = \begin{pmatrix} 6,5735 & 7,4320 & 5,1609 & 8,7393 & 6,9985 \\ -0,0115 & -0,0025 & -0,0079 & -0,0107 & -0,0068 \\ -0,0027 & 0,0211 & 0,0196 & 0,0163 & -0,0061 \\ 0,0037 & -0,0018 & 0,0005 & -0,0002 & 0,0037 \end{pmatrix}.
$$
  
 
$$
\cdot (369 \quad 457 \quad 379 \quad 403 \quad 439) = \begin{pmatrix} 14372,306 \\ -15,6774 \\ 19,9658 \\ 2,2759 \end{pmatrix}.
$$

*7 крок.* На даному кроці прописуємо рівняння множинної лінійної регресії використовуючи елементи матриці  $A_4$  (4.8).

$$
Y = 14372,306 \cdot X_1 - 15,6774 \cdot X_2 + 19,9658 \cdot X_3 + 2,2759 \cdot X_4.
$$

*8 крок.* На останньому кроці підставляємо параметри *<sup>X</sup>* для отримання прогнозованого показника *Y* .

\nHampukлад, 
$$
X_1 = 12
$$
,  $X_2 = 201$ ,  $X_3 = 484$ ,  $X_4 = 2840$ .\n

\n\n $Y = 14372,306 \cdot 12 - 15,6774 \cdot 201 + 19,9658 \cdot 484 + 2,2759 \cdot 2840 =$ \n

\n\n $= 172467,672 - 3151,1574 + 9663,4472 + 6463,556 = 185443,5178 \approx 185$ \n

#### **Завдання студентам**

1. Скласти програму для технологічного прогнозування даних на основі лінійної регресії, використовуючи метод найменших квадратів для обчислення коефіцієнтів регресійного рівняння.

2. Вивчити алгоритм множинної лінійної регресії, побудувати рівняння множинної регресії згідно індивідуального завдання. Вхідні дані ввести самостійно.

3. Оформити звіт про виконану роботу.

#### **Індивідуальні завдання.**

- 1. 3 змінні та 4 спостереження.
- 2. 3 змінні та 3 спостереження.
- 3. 3 змінні та 2 спостереження.
- 4. 4 змінні та 4 спостереження.
- 5. 4 змінні та 3 спостереження.
- 6. 3 змінні та 5 спостереження.
- 7. 2 змінні та 4 спостереження.
- 8. 2 змінні та 3 спостереження.
- 9. 2 змінні та 5 спостереження.
- 10. 5 змінних та 3 спостереження.
- 11. 5 змінних та 4 спостереження.
- 12. 5 змінних та 2 спостереження.
- 13. 3 змінні та 4 спостереження.
- 14. 3 змінні та 3 спостереження.

15. 3 змінні та 2 спостереження. 16. 3 змінні та 5 спостереження.

#### **Порядок виконання роботи**

1. Вивчити теоретичні відомості використання лінійної і множинної регресії для технологічного передбачення.

2. Написати програму.

3. Зробити обчислення регресійного рівняння згідно індивідуального завдання.

4. Зробити звіт.

#### **Зміст звіту**

- 1. Навести лістинг програми.
- 2. Результати роботи програми відобразити у скриншотах.
- 3. Навести вхідні дані та результати обчислень згідно індивідуального завдання.
- 4. Зробити висновки.

## **ЛАБОРАТОРНА РОБОТА №5**

#### **Методи нормування вхідних даних за допомогою функцій належності**

**Мета роботи:** Ознайомити студентів з технологією нормування вхідних даних використовуючи різні види функцій належності теорії нечітких множин.

#### **Теоретичні відомості**

## *Трикутні функції належності*

Трикутні функції належності, які використовуються для задач невизначеностей типу: «приблизно дорівнює», «середнє значення», «розташований в інтервалі», «подібний до об'єкту», «схожий на предмет» і т. п.

1. **Трикутна функції належності** представляється згідно наступної аналітичної формули:

$$
trimf(x, a, b, c) = \begin{cases} 0, & x \le a; \\ \frac{x - a}{b - a}, & a < x \le b; \\ \frac{c - x}{c - b}, & b < x < c; \\ 0, & x \ge c. \end{cases} \tag{5.1}
$$

де  $a, b, c$  – числові параметри і впорядковані співвідношенням:  $a \le b \le c$ . Параметри *a* i *c* характеризують основу трикутника, а параметр *b* − його вершину.

Графік трикутної функції належності у випадку коли *а=20*, *b=50, c=80* буде мати вигляд, рис 5.1.

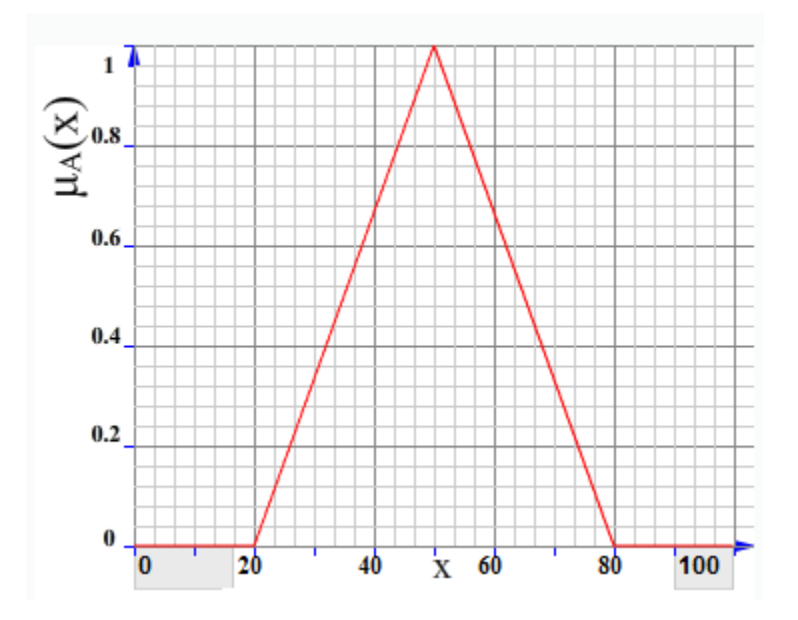

Рис. 5.1. Графік трикутної функції належності

2. **Трапецеїдна функція належності** представляється згідно наступної аналітичної формули:

$$
trapmf(x, a, b, c, d) = \begin{cases} 0, & x \le a; \\ \frac{x - a}{b - a}, & a \le x < b; \\ 1, & b \le x < c; \\ \frac{d - x}{d - c}, & c \le x < d; \\ 0, & x \ge d. \end{cases}
$$
(5.2)

де *<sup>a</sup>*,*b*, *<sup>c</sup>*, *d* − числові параметри. Параметри *a* і *d* характеризують основу трапеції, а параметри *b* і *<sup>c</sup>* − її вершину.

### *Z-подібні функції належності*

Z-подібні функції належності, які використовуються для задач невизначеностей типу: «мала кількість», «невелике значення», «незначна величина», «низький рівень» і т. п.

1. **Квадратичний Z-сплайн** задається наступною аналітичною формулою:

$$
zmf_1(x, a, b) = \begin{cases} 1, & x \le a; \\ 1 - 2\left(\frac{x - a}{b - a}\right)^2, & a < x \le \frac{a + b}{2}; \\ 2\left(\frac{b - x}{b - a}\right)^2, & \frac{a + b}{2} < x < b, \\ 0, & x \ge b. \end{cases}
$$
(5.3)

де *<sup>a</sup>*,*b* − числові параметри. Функція спадає від параметра *a* до параметра *b* .

#### 2. **Гармонійний Z-сплайн** задається наступною аналітичною формулою:

$$
zmf_2(x, a, b) = \begin{cases} 1, & x < a; \\ \frac{1}{2} + \frac{1}{2}\cos\left(\frac{x - a}{b - a} \cdot \pi\right); & a \le x \le b; \\ 0, & x > b. \end{cases}
$$
 (5.4)

де *<sup>a</sup>*,*b* − числові параметри. Функція спадає від параметра *a* до параметра *b* .

3. **Z-сигмоїдна функція** належності задається наступною аналітичною формулою:

$$
sigmf_1(x, a, b) = \frac{1}{1 + \exp(-ax - b)}, a < 0.
$$
 (5.5)

4. **Z-лінійна функція належності** задається наступною аналітичною формулою:

$$
zlinemf(x, c, d) = \begin{cases} 1, & 0 < x \le c; \\ \frac{d - x}{d - c}, & c < x \le d; \\ 0, & x > d. \end{cases} \tag{5.6}
$$

#### *S-подібні функції належності*

S-подібні функції належності, які використовуються для задач невизначеностей типу: «велика кількість», «велике значення», «значна величина», «високий рівень» і т. п.:

1. **Квадратичний S-сплайн** задається наступною аналітичною формулою:

$$
smf_1(x, a, b) = \begin{cases} 0, & x \le a; \\ 2\left(\frac{x-a}{b-a}\right)^2, & a < x \le \frac{a+b}{2}; \\ 1 - 2\left(\frac{b-x}{b-a}\right)^2, & \frac{a+b}{2} < x < b, \\ 1, & x \ge b. \end{cases}
$$
(5.7)

де *<sup>a</sup>*,*b* − числові параметри. Функція зростає від параметра *a* до параметра *b* .

2. **Гармонійний S-сплайн** задається наступною аналітичною формулою:

$$
smf_2(x, a, b) = \begin{cases} 0, & x < a; \\ \frac{1}{2} + \frac{1}{2}\cos\left(\frac{x - b}{b - a} \cdot \pi\right); & a \le x \le b; \\ 1, & x > b. \end{cases}
$$
 (5.8)

де *<sup>a</sup>*,*b* − числові параметри. Функція зростає від параметра *a* до параметра *b* .

3. **S-сигмоїдна функція належності** задається наступною аналітичною формулою:

$$
signf_2(x, a, b) = \frac{1}{1 + exp(-a(x - b))}, a > 0.
$$
 (5.9)

4. S**-лінійна функція належності** задається наступною аналітичною формулою:

$$
slinemf(x, a, b) = \begin{cases} 0, & x \le a; \\ \frac{x - a}{b - a}, & a < x \le b; \\ 1, & x > b. \end{cases} \tag{5.10}
$$

## *П-подібні функції належності*

П-подібні функції належності, які використовуються для задач невизначеностей типу: «приблизно в межах від і до», «приблизно», «близько» і т. п.

1. **Дзвоноподібна функція належності** задається наступною аналітичною формулою:

*gbellmf*(*x*, *a*, *b*, *c*) = 
$$
\frac{1}{1 + \left|\frac{x - c}{a}\right|^{2b}},
$$
(5.11)

де *<sup>a</sup>*,*b*, *<sup>c</sup>* − числові параметри.

2. **Гаусова функція належності** задається наступною аналітичною формулою:

$$
gaussmf(x, \sigma, c) = \exp\left(-\frac{(x-c)^2}{2\sigma^2}\right),\tag{5.12}
$$

де  $\sigma$ ,  $c$  – числові параметри.

#### **Операції над нечіткими множинами.**

Нехай *A* і *B* − нечіткі множини на універсальній множині *X*. Для нечітких множин *A* і *B* введемо наступні операції.

 $B$ ключення. Кажуть, що A міститься в B, або B включає A, тобто  $A \subset B$ , якщо  $\forall x$  *∈X*  $\mu$ <sup>*A*</sup> *A*( $x$ )  $\leq \mu$ <sub>*B*</sub>( $x$ ). Інколи використовують термін «домінування», тобто *B* домінує *A* при *A*⊂*B*.

*Рівність*. Кажуть, що *A* і *B* рівні, тобто *A=B* , якщо ∀*x∈X*  $\mu_{\scriptscriptstyle{A}}(x) = \mu_{\scriptscriptstyle{B}}(x)$ . В іншому випадку *A≠B*.

*Доповнення*. Нехай *A* і *B* − нечіткі множини з множиною належностей характеристичних функцій *M=*[0; 1]. Кажуть, що *A* і *B* доповнюють один одного, тобто  $A = \overline{B}$  або  $B = \overline{A}$ , якщо  $\forall x \in X$   $\mu_A(x) = 1 - \mu_B(x)$ .

*Перетин* нечітких множин *A* і *B*, заданих на універсальній множині *X*, − це найбільша нечітка множина A∩B, міститься одночасно і в A, і B з функцією належності, заданої наступним чином: ∀  $x \in X$   $\mu_{A \cap B}(x) = \min \{ \mu_A(x); \mu_B(x) \}$  .

*Об'єднання* нечітких множин *A* і *B*, заданих на універсальній множині *X*, − це найменша нечітка множина A∪B, включає як A, так і B, з функцією належності, заданої наступним чином: ∀  $x \in X$   $\mu_{A \cup B}(x) = \max\{\mu_A(x); \mu_B(x)\}$ .

*Різниця* нечітких множин *A* і *B*, заданих на універсальній множині *X*, − це нечітка множина  $A \setminus B = A \cap B$  <sub>з функцією належності, заданої наступним</sub> чином: ∀*x*∈*X*  $\mu_{A\setminus B}(x) = \mu_{A\cap \overline{B}}(x) = \min\{\mu_A(x);1 - \mu_B(x)\}.$ 

*Симетрична різниця* нечітких множин *A* і *B*, заданих на універсальній множині *X*, − це нечітка множина *A - B* з функцією належності, заданої наступним чином: ∀ $x \in X$   $\mu_{A-B}(x) = |\mu_A(x) - \mu_B(x)|$ .

*Диз'юнктивна сума* нечітких множин *A* і *B*, заданих на універсальній множині *X*, – це нечітка множина  $A \oplus B = (A \setminus B) \cup (B \setminus A) = (A \cap \overline{B}) \cup (\overline{A} \cap B)$ <sub>3</sub> функцією належності, заданої наступним чином: ∀*x*∈*X*  $\mu_{A \oplus B}(x) = \max \{ \min \{ \mu_A(x); 1 - \mu_B(x) \}; \min \{ 1 - \mu_A(x); \mu_B(x) \} \}.$ 

#### **Завдання студентам**

1. Скласти програму для нормування вхідних даних за допомогою функцій належності, згідно індивідуального завдання.

2. Користувач вводить дані для побудови фунції належності, програма будує функцію належності і виводить її графік, після чого користувач вводить вхідні дані для їх нормування.

3. Вивчити операції над нечіткими множинами.

4. Оформити звіт про виконану роботу.

#### **Індивідуальні завдання.**

- 1. Трикутна та трапецеїдна фунції належності.
- 2. Квадратичний Z-сплайн та гармонійний Z-сплайн функції належності.

3. Z-лінійна та квадратичний S-сплайн функції належності.

- 4. Гармонійний S-сплайн та S-сегмоїдна функції належності.
- 5. S-лінійна та дзвоноподібна функції належності.

6. Трикутна та дзвоноподібна фунції належності.

- 7. Квадратичний Z-сплайн та S-сегмоїдна функції належності.
- 8. Z-лінійна та квадратичний S-сплайн функції належності.
- 9. Гармонійний S-сплайн та гармонійний Z-сплайн функції належності.
- 10. S-лінійна та трапецеїдна функції належності.

11. S-лінійна та Z-лінійна функції належності.

12. Квадратичний Z-сплайн та дзвоноподібна фунції належності.

13. Трикутна та S-сегмоїдна функції належності.

14. Дзвоноподібна та квадратичний S-сплайн функції належності.

15. Гармонійний S-сплайн та трапецеїдна функції належності.

16. S-лінійна та гармонійний Z-сплайн функції належності.

## **Порядок виконання роботи**

1. Вивчити теоретичні відомості побудови функцій належності та операцій над ними.

2. Написати програму згідно індивідуального завдання.

3. Зробити звіт.

## **Зміст звіту**

1. Навести лістинг програми.

2. Результати роботи програми відобразити у скриншотах.

3. Вивчити операції над функціями належності.

4. Зробити висновки.

## **ПЕРЕЛІК ПИТАНЬ НА ПІДСУМКОВИЙ КОНТРОЛЬ**

1. Вкажіть, що собою представляють комп'ютерні інформаційні технології та напрями їх застосувань.

2. Розкрийте поняття технології та її ознаки.

3. Вкажіть етапи проектування та становлення КІТ.

4. Визначте поняття системи у теорії моделювання.

5. Визначте поняття моделі та види моделей.

6. Наведіть способи формування математичних моделей.

7. Вкажіть етапи побудови моделей на основі досліджень.

8. Розкрийте суть методу ідентифікації на основі зображеної блок-схеми.

9. Вкажіть особливості сучасних КІТ.

10. Вкажіть, які системи штучного інтелекту покладені в основу сучасних КІТ.

11. Вкажіть, який необхідний розвиток напрямів використання знань.

12. Дайте означення поняття інформації та даних.

13. Вкажіть наукові підходи для строгого визначення термінів.

14. Дайте визначення кількісної характеристики та поняття цінності "інформація".

15. Наведіть формулу Хартлі для обчислення кількості інформації.

16. Наведіть формулу Шенона для обчислення середньої кількості інформації.

17. Охарактеризуйте поняття багатокритеріальний аналіз.

18. Розкрийте поняття цілі у багатокритеріальному аналізі та за якими ознаками їх можна класифікувати.

19. Вкажіть, які рішення можна розрізняти по характеру цілей.

20. Вкажіть, що собою представляє трирівневе критеріальне дерево.

21. Вкажіть, що таке система критеріїв та класифікацію критеріїв за статусом.

22. Вкажіть, які класи шкал вимірювання критеріїв розрізняють.

23. Наведіть постановку задачі багатокритеріального вибору альтернатив.

24. Опишіть побудову інтегрованої оцінки у задачі багатокритеріального вибору альтернатив.

25. Опишіть модель багатокритеріального вибору на основі точки «задоволення вимог ОПР».

26. Вкажіть, як поділяються критерії за змістом і суттю.

27. Вкажіть, яким вимогам і обмеженням повинен задовольняти підбір критеріїв.

28. Дайте означення критеріального простору, згортки і нормалізації.

29. Вкажіть операції, що дозволяють провести нормалізацію критеріального простору.

30. Напишіть приклад побудови терм-множини.

31. Розкрийте зміст альтернативи у задачах прийняття рішень.

32. Охарактеризуйте методи пошуку альтернатив, які базуються на зверненні до попереднього досвіду та підхід побудови принципово нового рішення.

33. Вкажіть на якому роду інформації базується формування множини допустимих альтернатив.

34. Класифікуйте альтернативи по їх видах та дайте означення на однорідність альтернатив.

35. Розкрийте поняття ентропії інформації.

36. Розкрийте поняття об'єму інформації.

37. Вкажіть основні властивості ентропії.

38. Вкажіть, що собою представляє рівень інформативності особи, що приймає рішення (ОПР).

39. Вкажіть види невизначеності знань для різних ситуацій.

40. Наведіть означення: невизначеності, неточності і неповноти інформації.

41. Наведіть означення: нечіткості, несвоєчасності, недостовірності і суперечливості інформації.

42. Наведіть властивості повноти, своєчасності і достовірності інформації.

43. Розкрийте зміст необхідності формалізації нечітких знань для розв'язання задач прийняття рішень.

44. Вкажіть, що собою представляють методи експертного оцінювання.

45. Вкажіть, які кроки виділяють при організації експертного оцінювання.

46. Опишіть першу класифікаційну ознаку для експертних процедур.

47. Опишіть другу класифікаційну ознаку для експертних процедур.

48. Опишіть третю класифікаційну ознаку для експертних процедур.

49. Вкажіть, що собою представляють догми узгодженості і одновимірності у експертних оцінюваннях.

50. Опишіть експертний метод сканування.

51. Опишіть експертний метод мозкового штурму.

52. Опишіть постановку задачі експертного методу «Паттерн».

53. Опишіть розв'язок задачі оцінювання варіантів альтернатив методом «Паттерн».

54. Розкрийте суть технологічного передбачення на основі регресійних методів.

55. Напишіть алгоритм прогнозування на основі лінійної регресії використовуючи метод найменших квадратів.

56. Опишіть загальний алгоритм отримання прогнозованого значення на основі множинної лінійної регресії.

57. Нечітка множина і підмножина.

58. Наведіть основні означення нечітких множин.

59. Напишіть формулу та побудуйте графік трикутної та трапецеїдної функції належності.

60. Напишіть формулу та побудуйте графік квадратичного та гармонійного Zсплайну функції належності.

61. Напишіть формулу та побудуйте графік Z-лінійної та квадратичного Sсплайну функції належності.

- 62. Напишіть формулу та побудуйте графік гармонійного S-сплайну та Sсигмоїдної функції належності.
- 63. Напишіть формулу та побудуйте графік S-лінійної та дзвоноподібної функції належності.
- 64. Напишіть формулу та побудуйте графік гаусової та Z- сигмоїдної функції належності.
- 65. Розкрийте суть прямого методу побудови функцій належності.
- 66. Розкрийте суть непрямого методу побудови функцій належності.
- 67. Опишіть основні операції над нечіткими множинами.

#### **ЛІТЕРАТУРА ТА ДЖЕРЕЛА Базова**

- 1. Заєць В.М. Методи і засоби КІТ: навч. посібник / В.М. Заєць. Львів: ВЛП,  $2013. - 144$  c.
- 2. Згуровський М.З., Панкратов Н.Д. Основи системного аналізу. К.: Видавнича група ВНV, 2007 – 546 с.
- 3. Снитюк В. Є. Прогнозування. Моделі. Методи. Алгоритми: навч. посіб. / В. Є. Снитюк. − К.: Маклаут, 2008. − 364 c. − ISBN 978-966-2200-09-6.
- 4. Зайченко Ю. П. Дослідження операцій [Текст]: підручник / Ю. П. Зайченко. − 7-ме вид., перероб. та доп. − Київ: Слово, 2006. − 816 с. − ISBN 966-8407-64-4

#### **Допоміжна**

- 1. Зайченко Ю.П. Нечеткие модели и методы в интеллектуальных системах [Текст]: учеб. пособие для студентов высших учеб. заведений / Юрий Петрович Зайченко. − К.: Слово, 2008. − 341с.
- 2. Присенко Г. В. Прогнозування соціально-економічних процесів: Навч. посіб. / Г.В. Присенко, Є.І. Равікович. − К.: КНЕУ, 2005. − 378 с. − ISBN 966–574– 739–8
- 3. Пушкарь І.О. Системи підтримки прийняття рішень / І.О. Пушкарь, В.М. Гіковатий. – Х.: ВД «ІНЖЕК», 2006. – 304 с.